#### Lecture #04

### Polygon Rasterization

Computer Graphics Winter Term 2020/21

Marc Stamminger / Roberto Grosso

#### What is Rasterization ?

- Given a primitive, find the pixels that cover this primitive
- Line primitive:

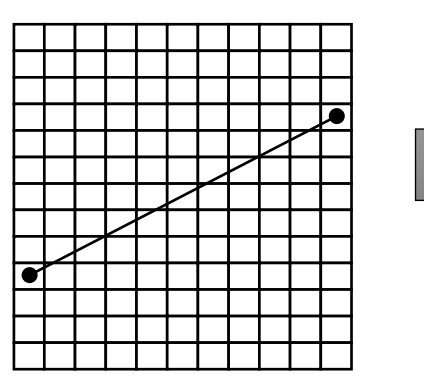

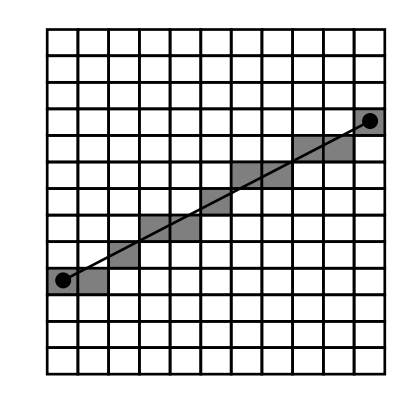

• Triangle primitive:

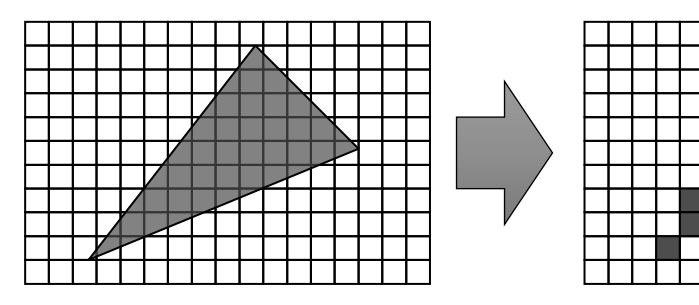

## autodesk.com

#### Rasterization - Primitives

- mostly, we want to **fill** objects  $\rightarrow$  **polygons**
- A **polygon** is defined by an ordered set of points (for now in 2D)

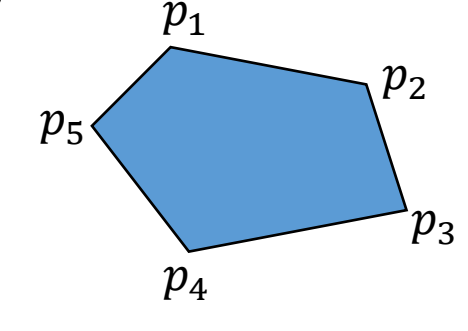

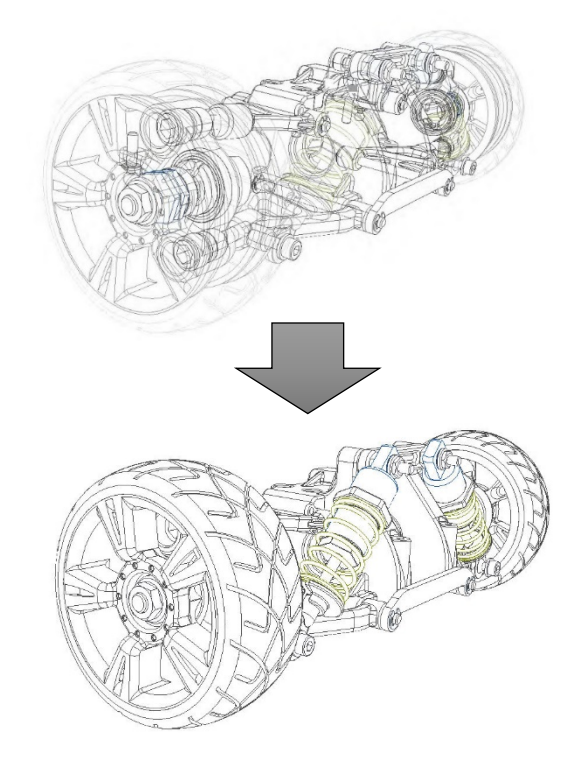

- Every 2D shape can be approximated by a polygon
- Every 2D polygon can be split into **triangles** = **Triangulation**
- we use triangles as primitives, sometimes also polygons

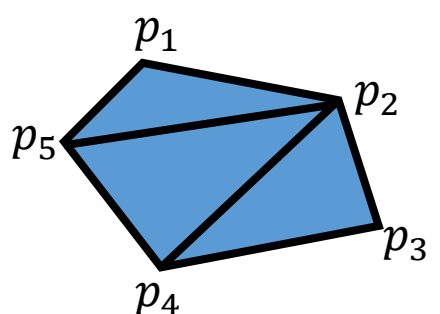

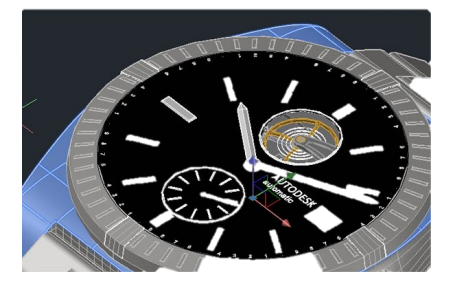

# autodesk.com autodesk.com autodesk.com

#### Rasterization – Aliasing and Antialiasing

- For now: set pixel if its center is inside the shape
	- $\rightarrow$  strong jaggies, well visible
	- → this is one form of **Aliasing**
	- $\rightarrow$  we will come back to aliasing later
- Other rasterization rules:

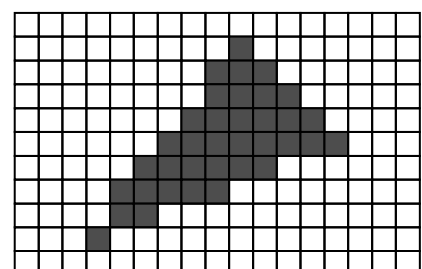

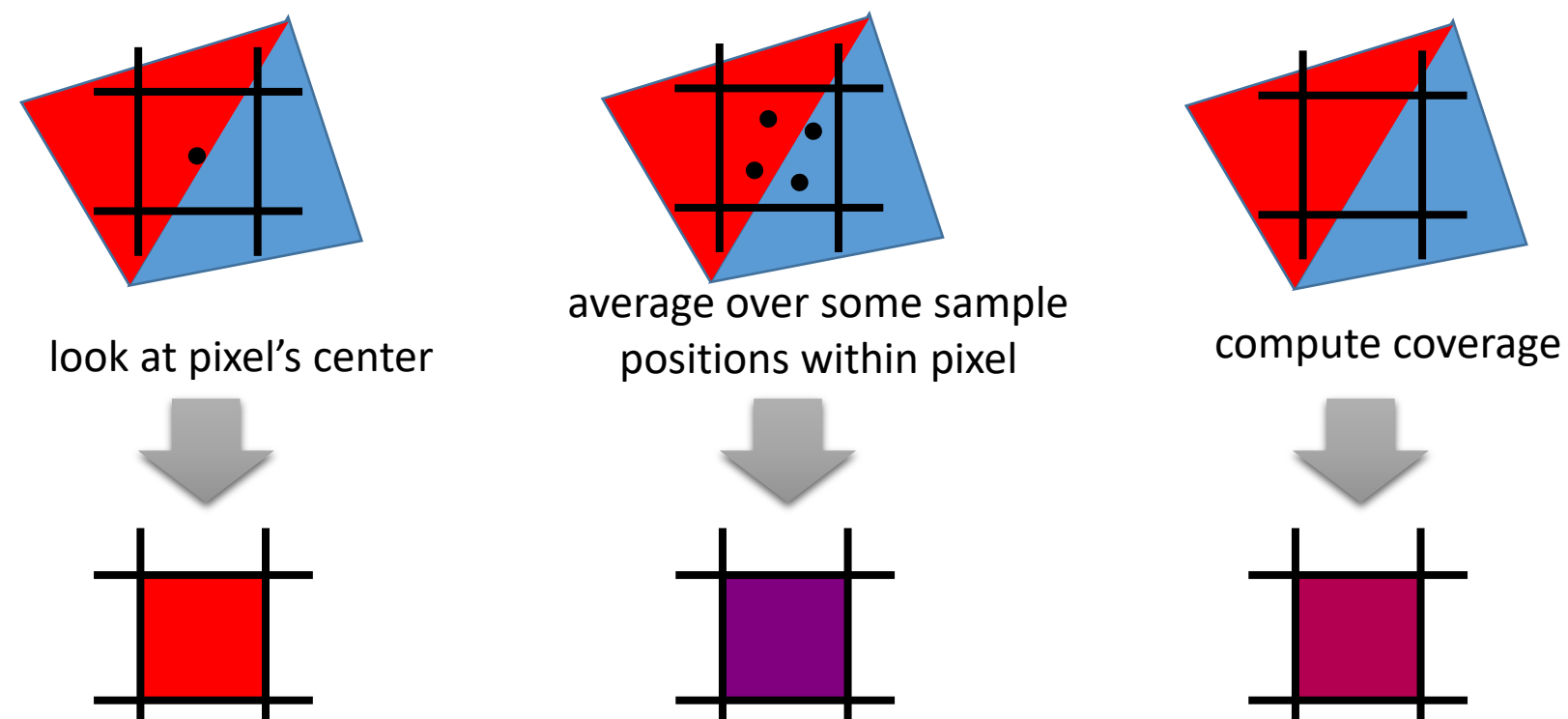

#### Polygon Rasterization

- Problem statement
	- Given a 2D-polygon with *n* vertices  $P_1, ..., P_n$
	- Color all pixels with center inside the polygon

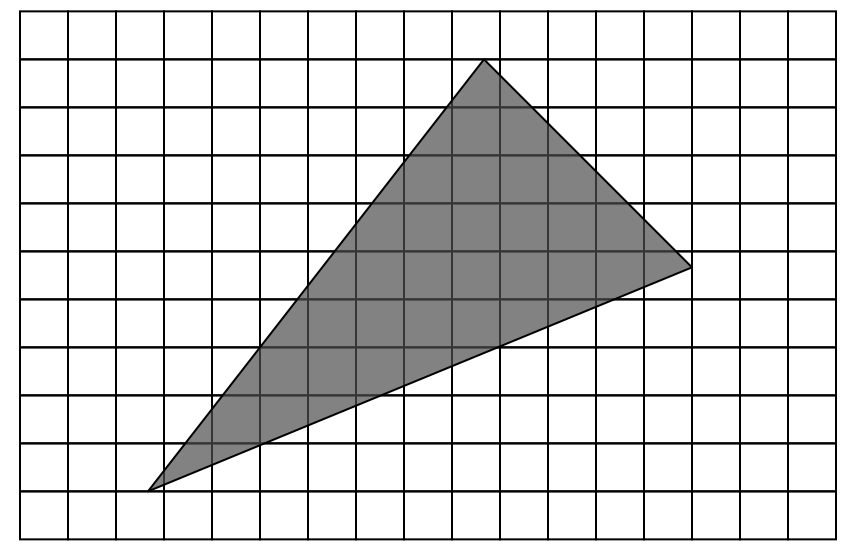

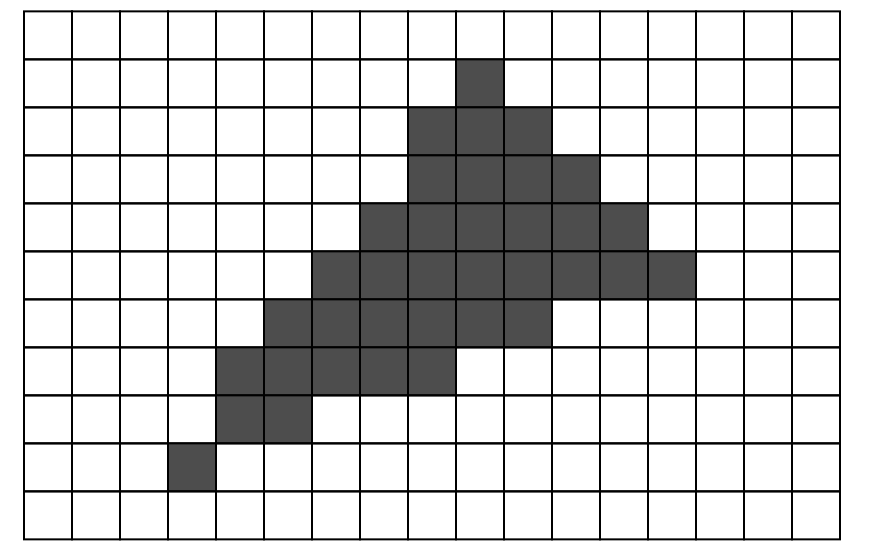

- Idea 1: rasterize boundary, fill interior  $\rightarrow$  seed fill algorithm
- Rasterize boundary as seen before
- To fill, start at one point (seed), e.g. the center of a triangle
	- Set it to fill color
	- look at neighbor pixels: if not set, call seed fill for these pixels recursively
- Recursive algorithm  $\rightarrow$  BAD  $\odot$

• Recursive algorithm

```
seedfill (x,y,fillcolor)
   if (color(x,y) == fillcolor)
       return; //boundary reached or fillcolor already set
   color(x,y) = fillcolor;
   seedfill(x+1,y); //right
   seedfill(x-1,y); //left
   seedfill(x,y+1); //up
   seedfill(x,y-1); //down
```
• Cons: Very deep recursion possible (requires large stack), rather inefficient

- Example
	- 1: seed point
	- Recursion tree

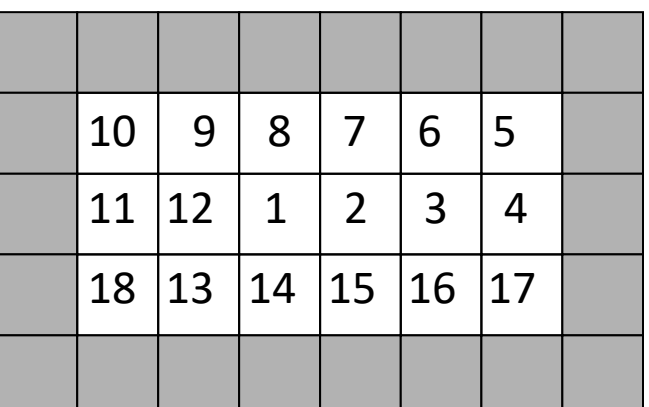

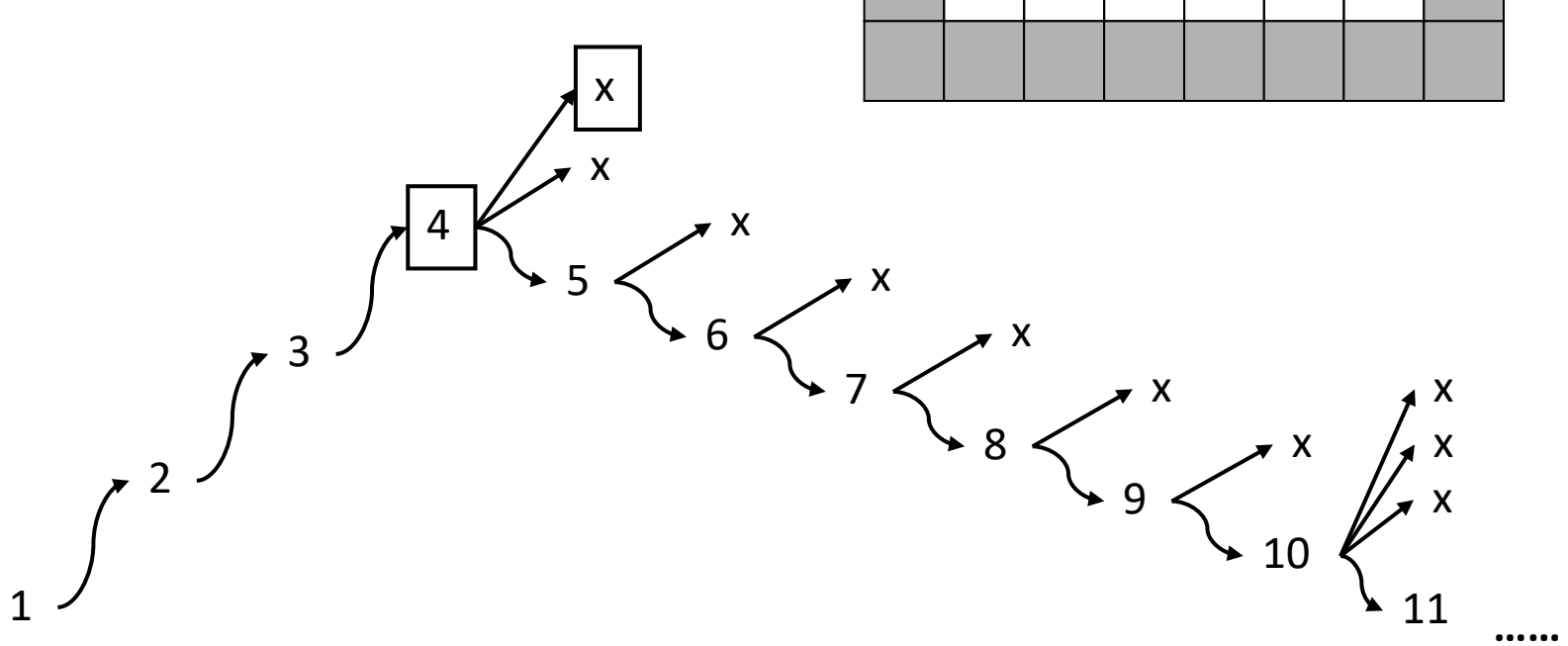

- Apply for Polygon Rasterization:
	- Draw boundary of polygon using Bresenham **in unique color**
	- Pick a point inside
	- Do seed fill from this point with this unique color
	- Replace unique color by desired one
- Evaluation for rasterization of polygons
	- Single color only (no shading, see later)
	- How to find seed position?
	- Not very efficient !

#### Polygon Rasterization

• Better: directly find the pixels within a polygon

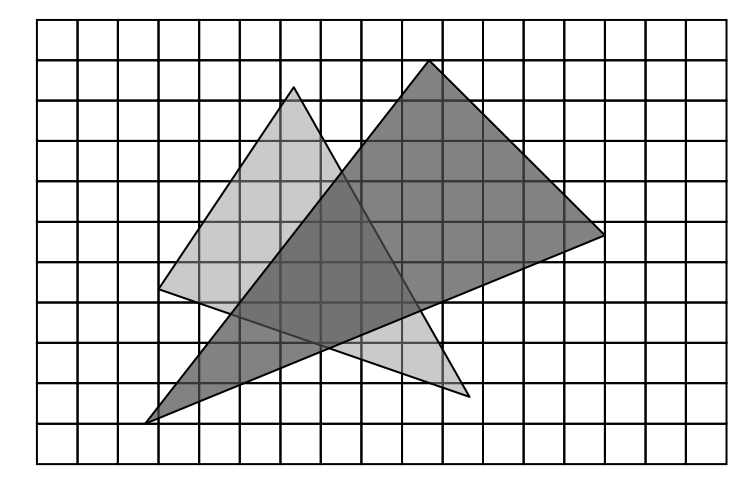

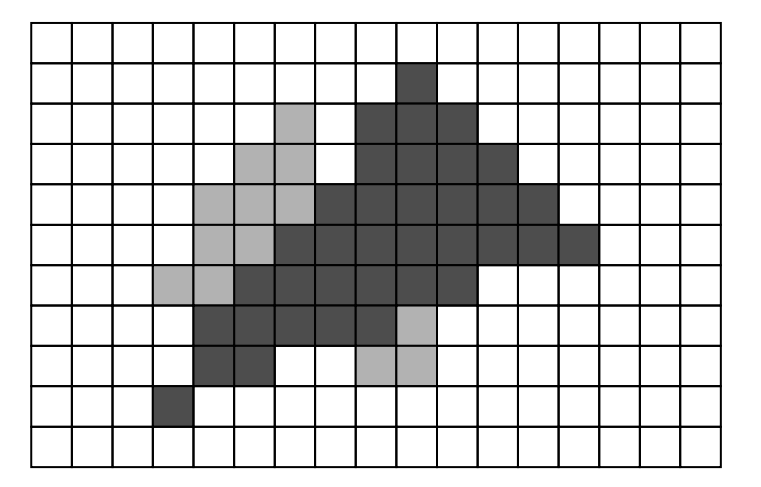

• Brute force solution for triangles

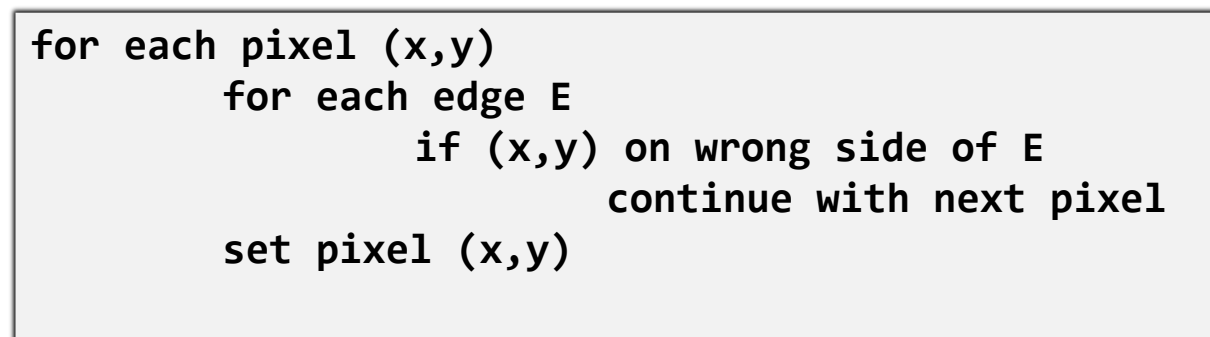

• very wasteful for small triangles

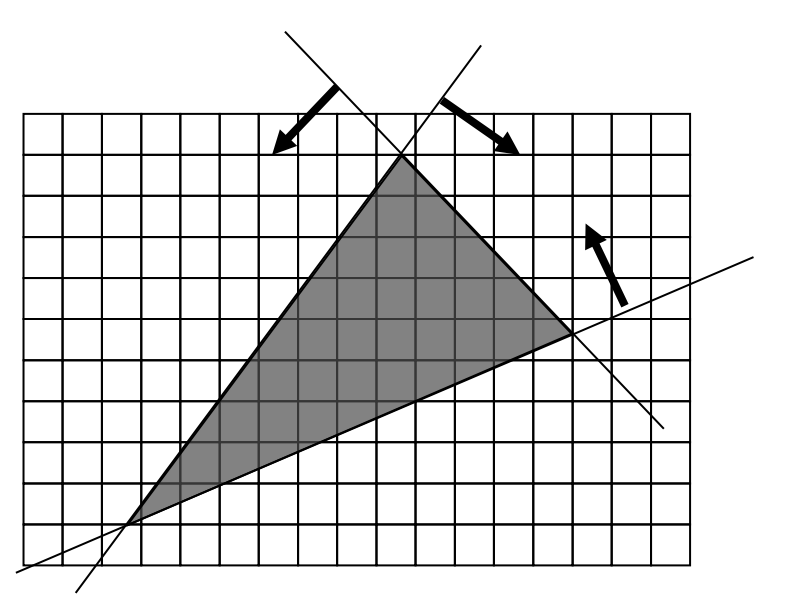

- Brute force solution for triangles
	- Improvement: Compute only for the screen bounding box of the triangle

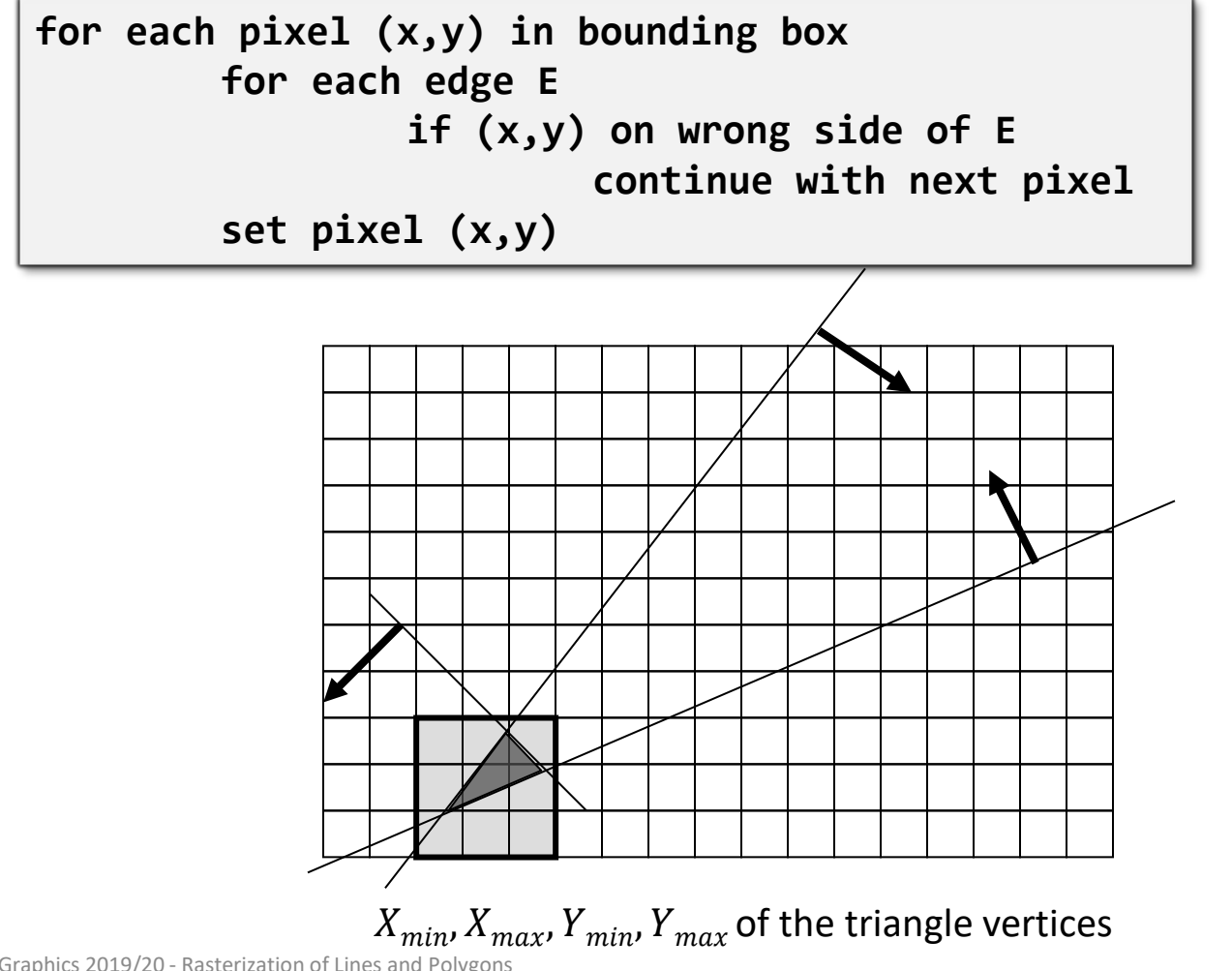

- Edge test:
	- $\cdot$  ab defines direction and separates plane to "left" and "right" half
	- normal vector  $n$  defines these halves:

$$
n = \begin{pmatrix} a_2 - b_2 \\ b_1 - a_1 \end{pmatrix}
$$
 points to the left

• edge test by using dot product:

$$
p \text{ "left"} \Longleftrightarrow (p - a) \circ n > 0 \Longleftrightarrow p \circ a - a \circ n > 0
$$

• with homogeneous coordinates:

$$
p "left" \Leftrightarrow {p_1 \choose p_2} \circ {a_2 - b_2 \choose b_1 - a_1 \choose a_1 b_2 - a_2 b_1}
$$

"edge" vector  $\rightarrow$  precompute and use within loop for fast test

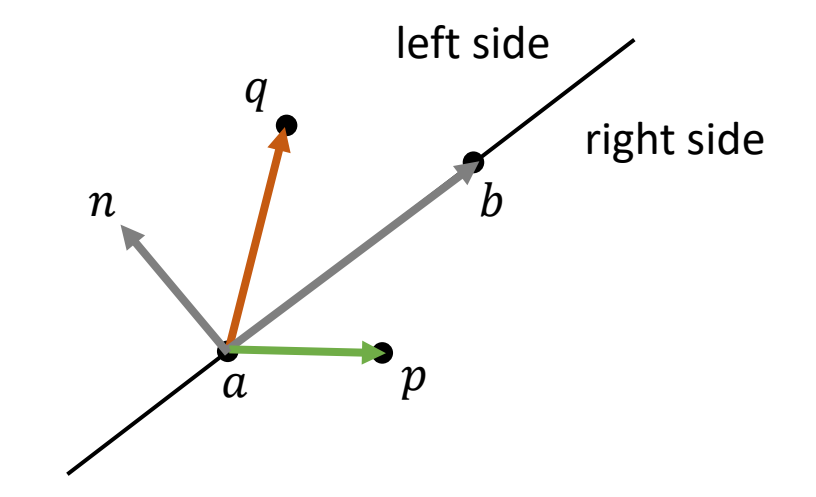

- Which is the "right" side?
- Depends on orientation of triangle...
- Check orientation by computing determinant (see also transformations/reflections)

$$
\bullet D = |b - a \quad c - a| > 0
$$

- $\rightarrow$  positive orientation
- $\rightarrow$  "left" is right
- We can also code this into the edge vector  $\rightarrow$  simply negate edge vector in case of negative orientation

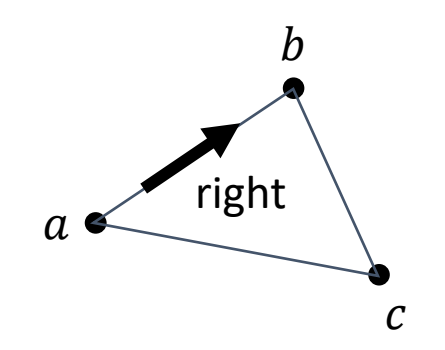

"negative" orientation "clockwise"

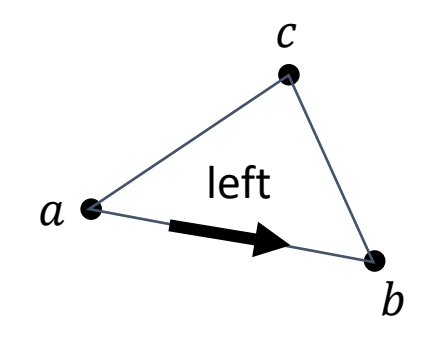

"positive" orientation "counterclockwise"

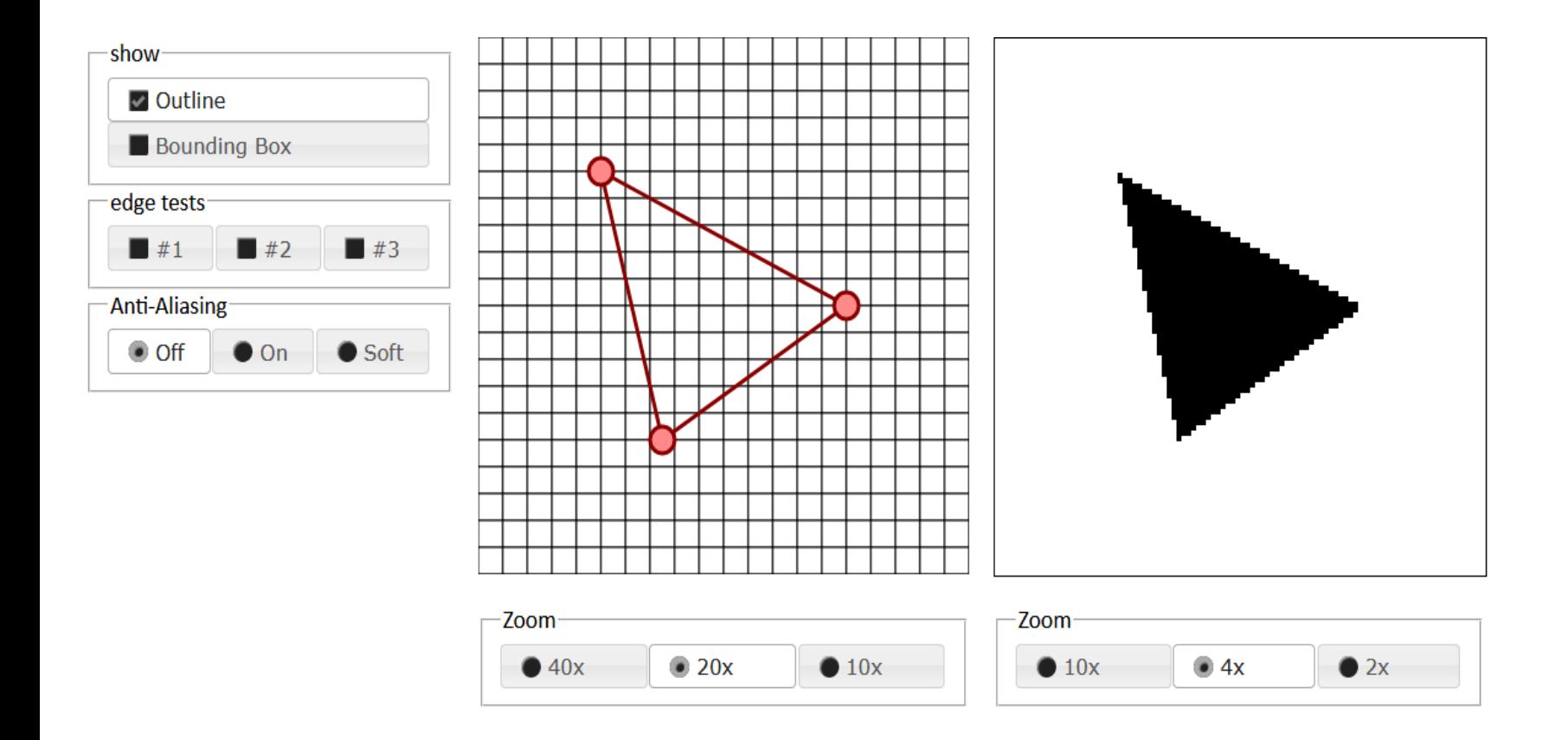

• Edge test only tests "left"  $\rightarrow$  does not work if orientation is changed (check!)

- normalize *n* in edge test  $\rightarrow$  scalar product delivers the distance to the edge
- Can be used for anti-aliasing of triangle edges:

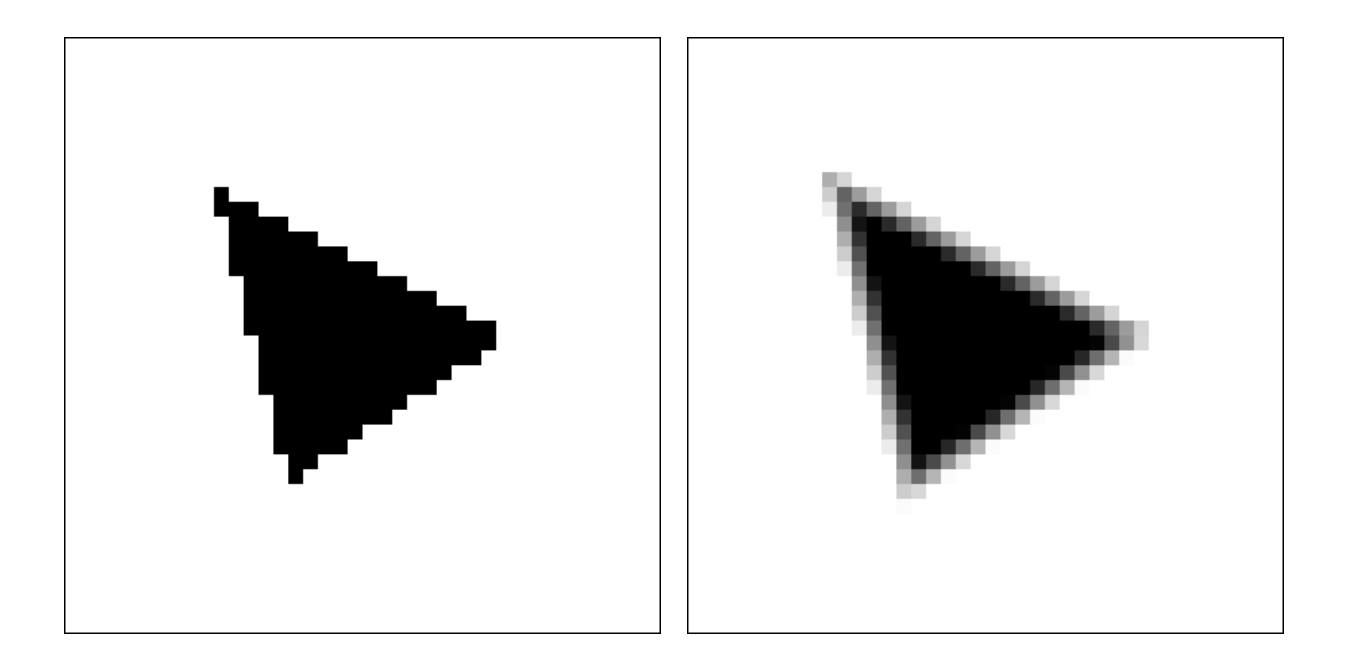

• How ?

#### Arbitrary Polygons

• Does this test work for arbitrary polygons ?

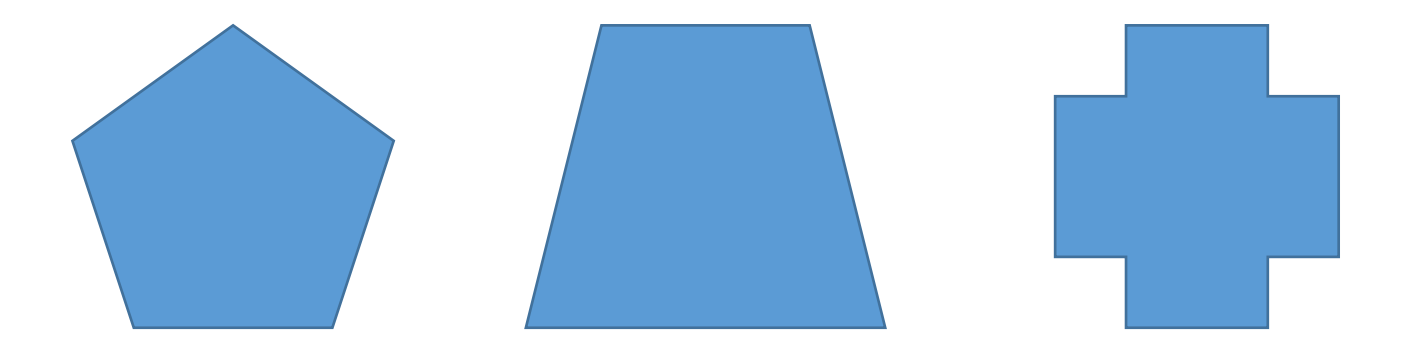

#### Polygon Rasterization

• Alternative idea: scanline rasterization

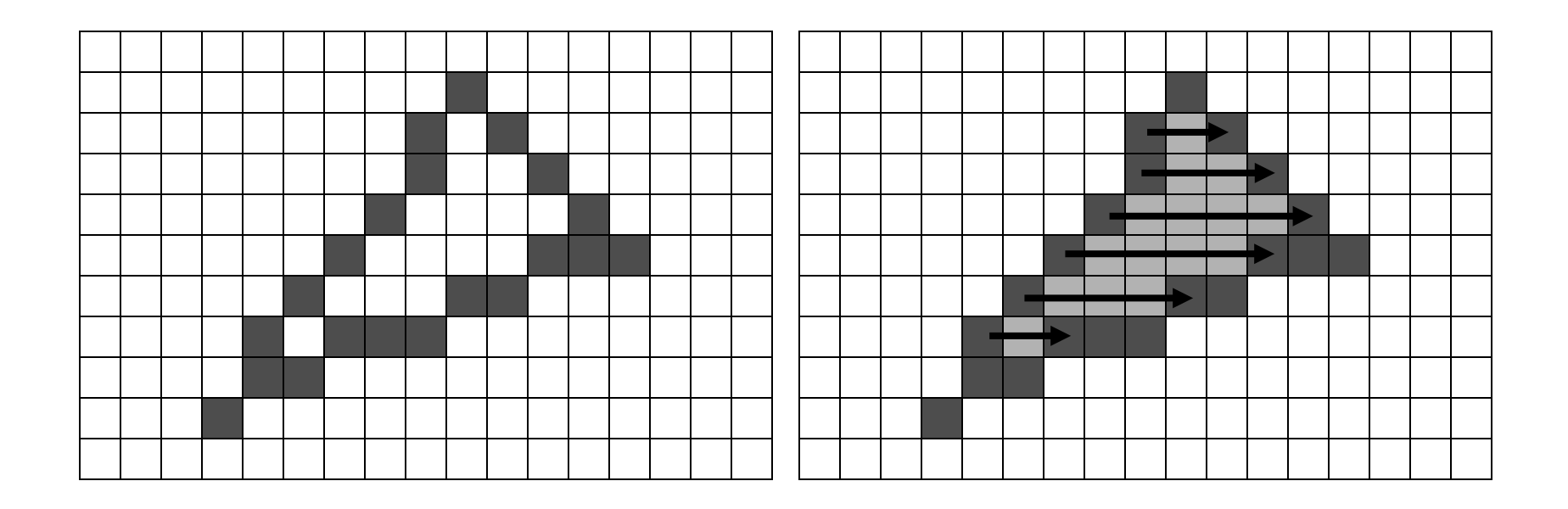

- Idea Scanline Algorithm
	- Proceed scanline by scanline from bottom to top
	- Find intersections of scanline with polygon
	- Fill these intersections

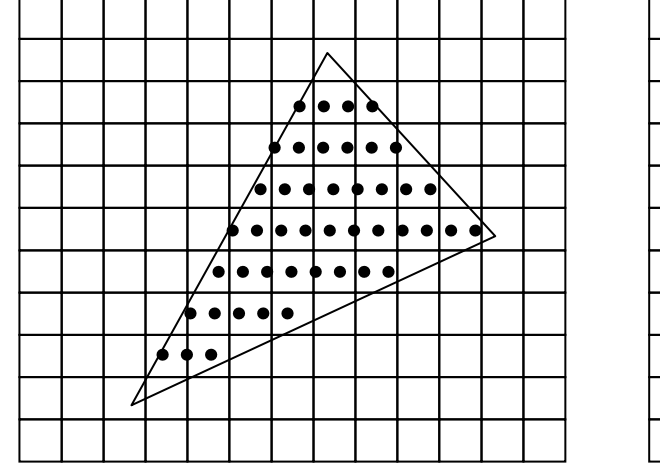

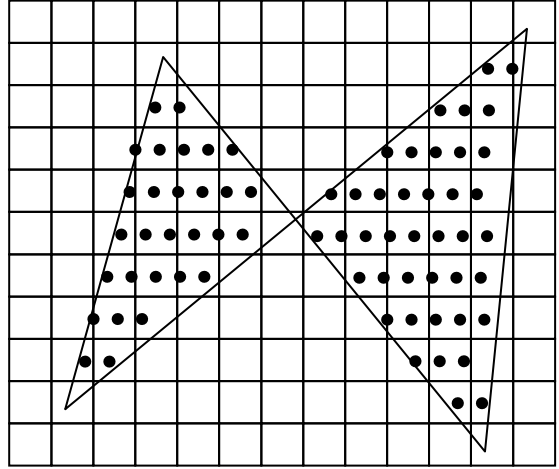

- Data Structures
	- Edge table (ET)
		- List of all polygon edges (upwards only!)
		- Content per edge
		- Linked list
		- Sorted by ylower
	- Note that 1/m is the x-increment when stepping to above scanline

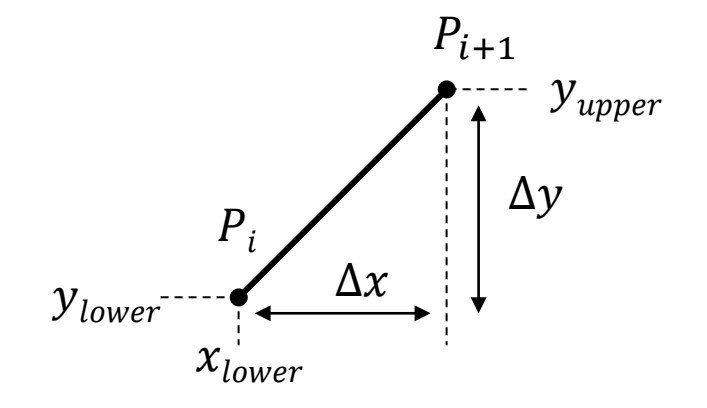

$$
y_{lower} | x_{lower} | y_{upper} | 1/m = \Delta x / \Delta y
$$

- Active Edge table (AET)
	- All edges from ET that intersect current scanline
	- Data per edge
	- Current scanline of  $y_{scan}$
	- Current intersection of edge with scanline:  $x_{intersect}$ ,  $y_{scan}$
	- Sorted by  $x_{intersect}$

$$
x_{intersect} \mid y_{upper} \mid 1/m = \Delta x/\Delta y \leftrightarrow next
$$

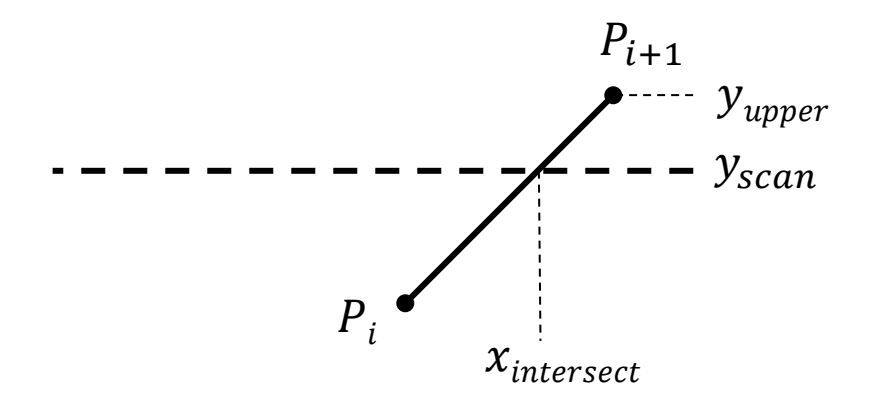

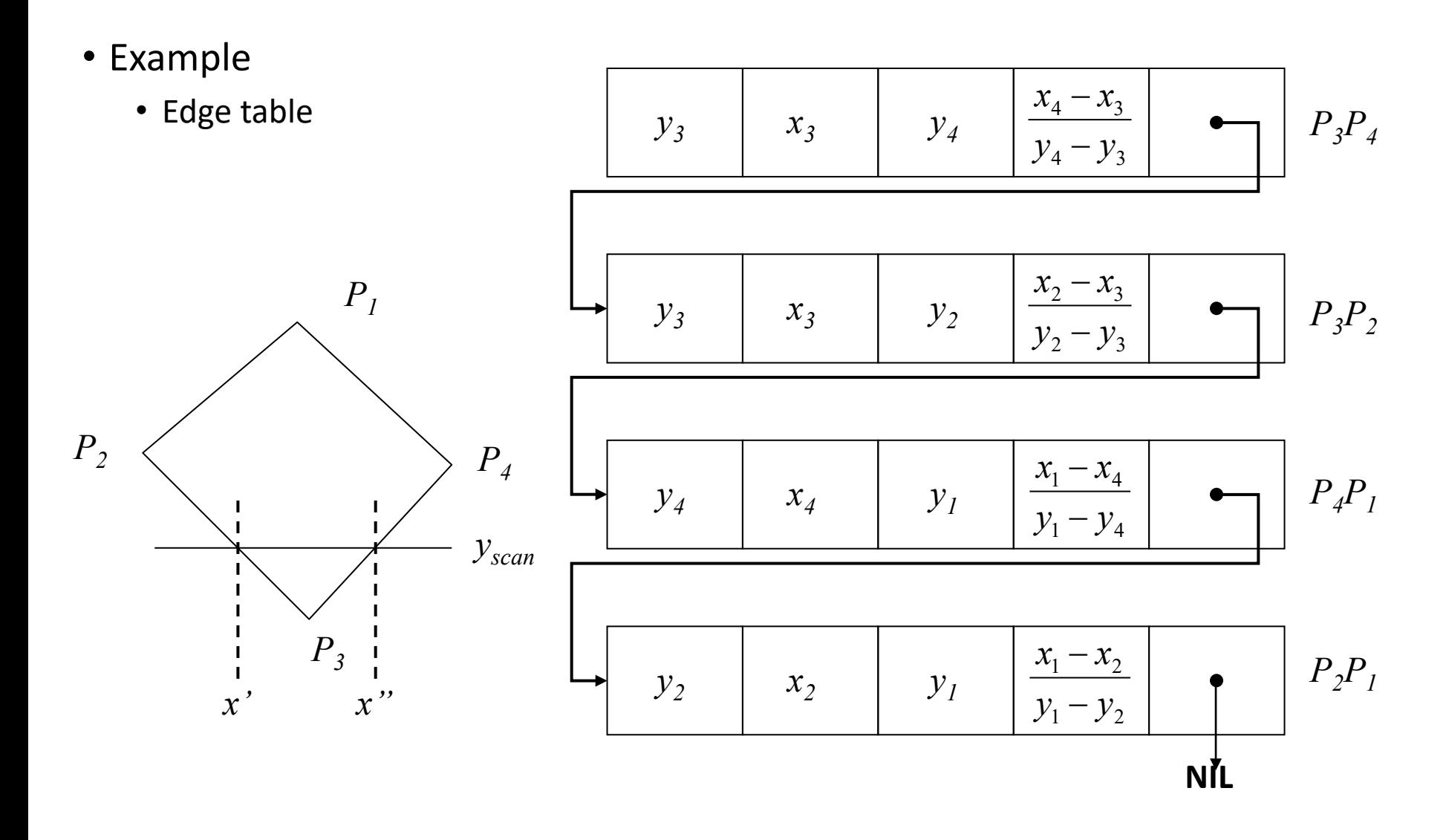

• Current scanline  $y_{scan} \Rightarrow$  AET

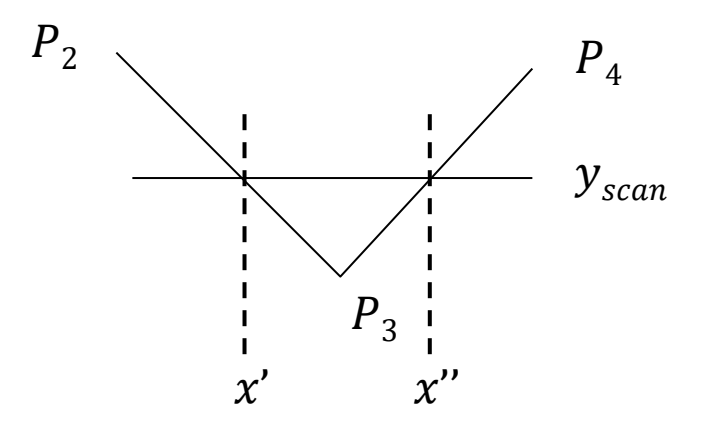

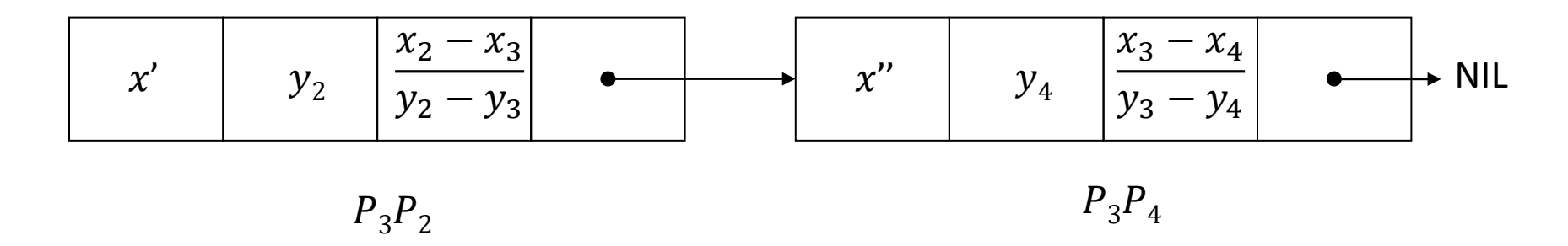

• Remark on incrementing  $x$ 

\n- \n
$$
x_{old} = \frac{1}{m} (y_{scan} - y_{lower}) + x_{lower}
$$
\n
\n- \n
$$
x_{new} = \frac{1}{m} (y_{scan} + 1 - y_{lower}) + x_{lower} = x_{old} + \frac{1}{m}
$$
\n
\n- \n Where 
$$
m = \frac{y_{upper} - y_{lower}}{x_{upper} - x_{lower}}
$$
\n
\n

• So the update is  $y \to y + 1$ ,  $x \to x + \frac{1}{m}$  $\boldsymbol{m}$ 

```
initialize ET
set AET to empty
set yscan to ylower of first entry in ET
   move all edges from ET with yscan == ylower to AET
while ET not empty or AET not empty
    sort AET for x
   draw lines from (AET[0].x,yscan) to (AET[1].x,yscan),
                   from (AET[2].x,yscan) to (AET[3].x,yscan), ……
    remove all edges from AET with yscan >= yupper
    for all edges in AET
        x := x + 1/myscan += 1move all edges from ET with yscan == ylower to AET
```
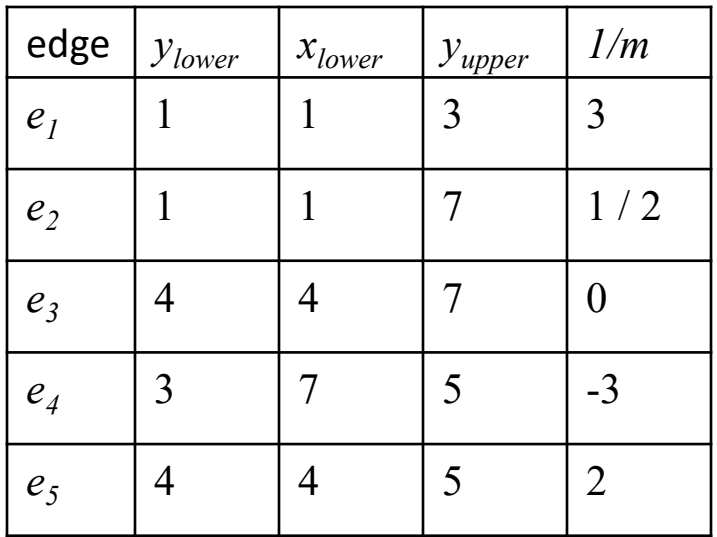

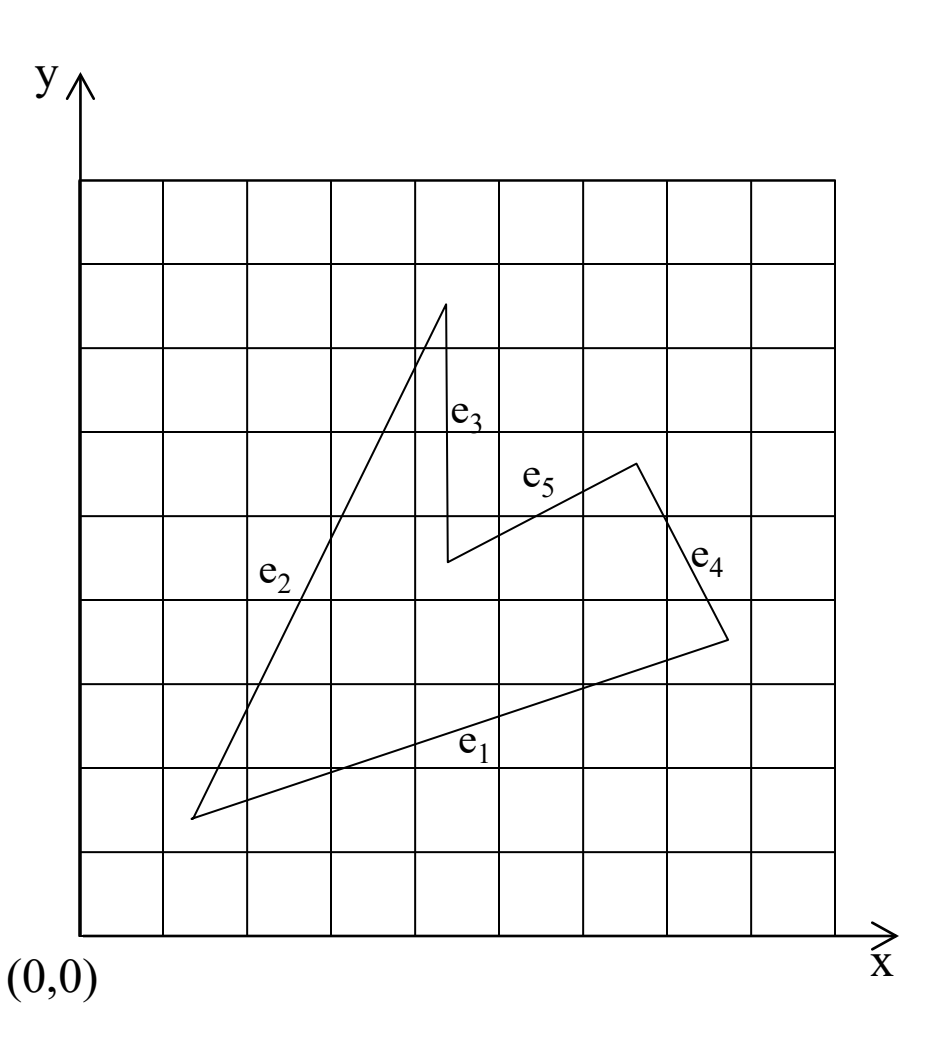

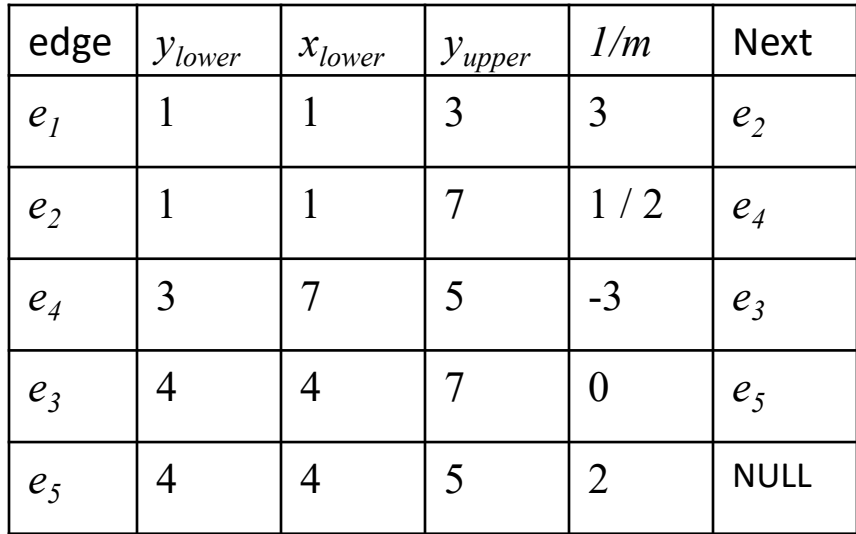

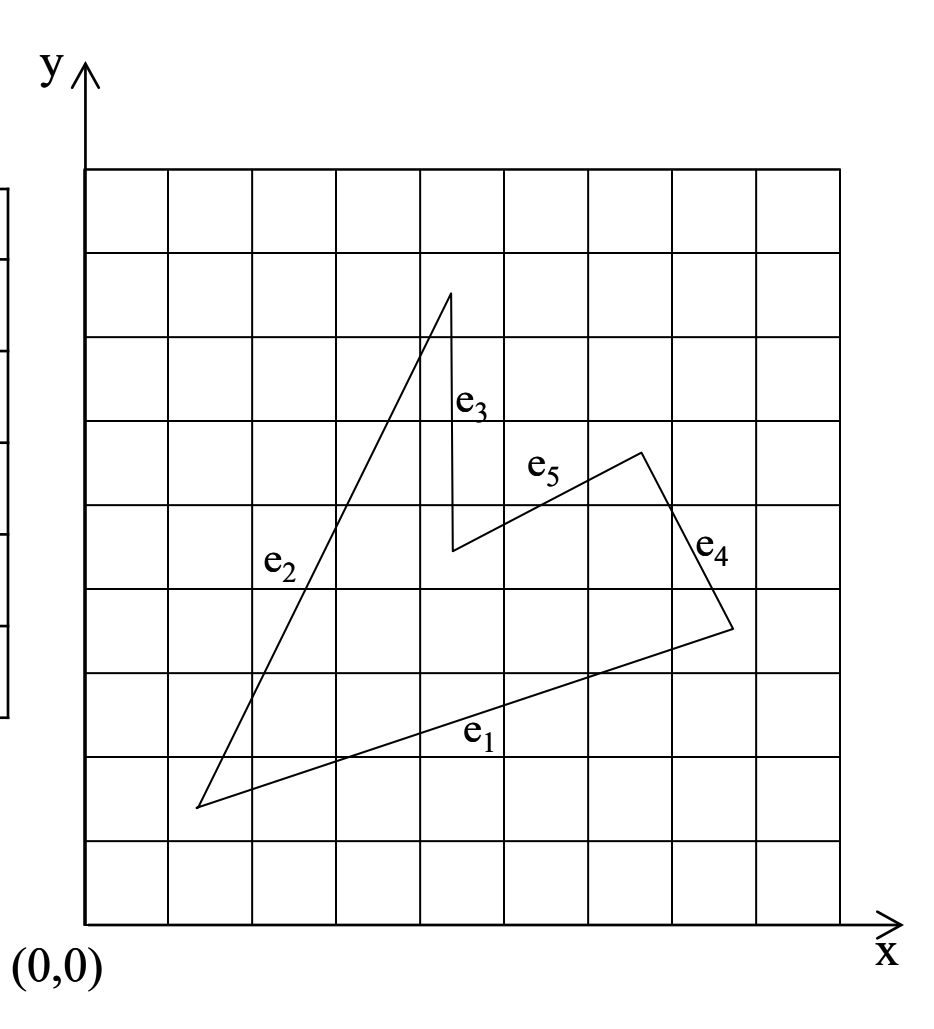

First scanline  $y_{scan} = 1$ AET: edge table, sorted on *xintersect*

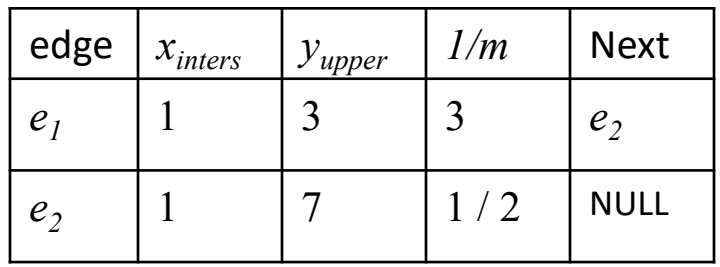

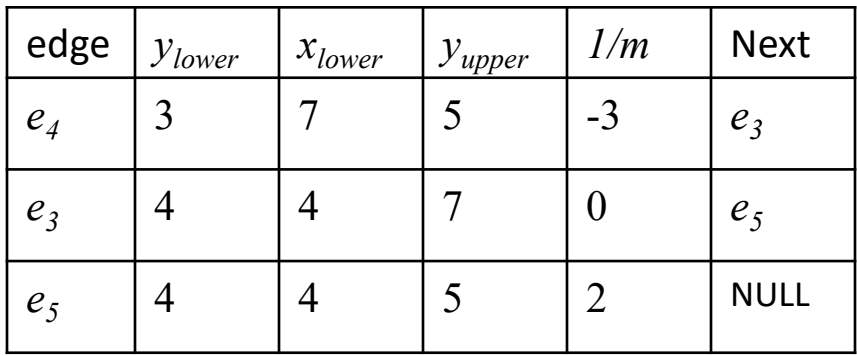

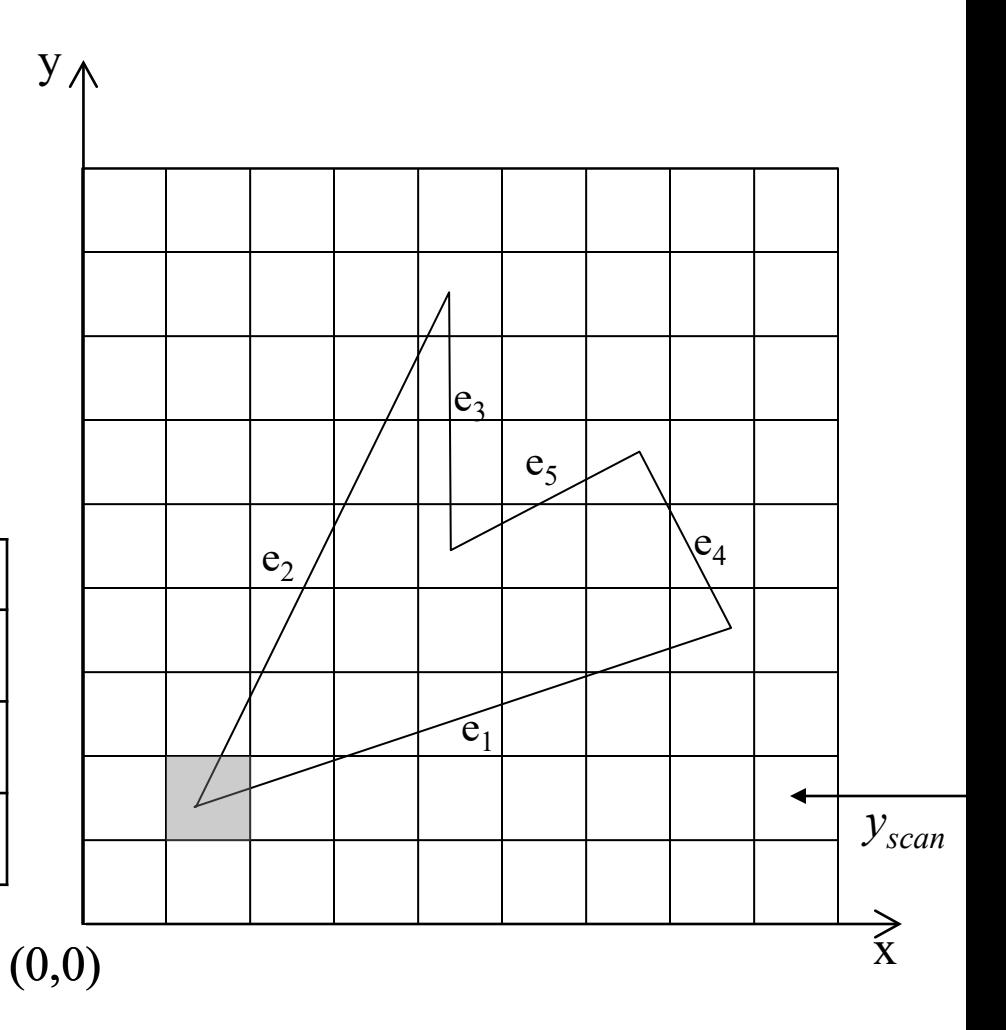

Scanline  $y_{scan} = 2$ AET: edge table, sorted on  $x_{intersect}$ 

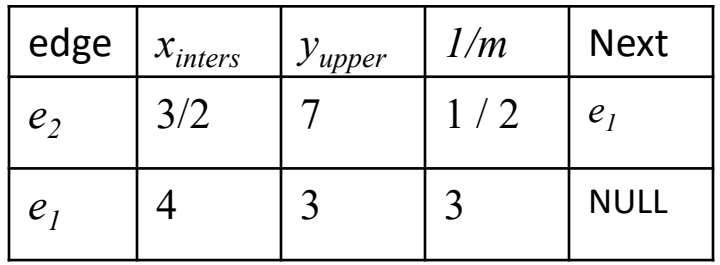

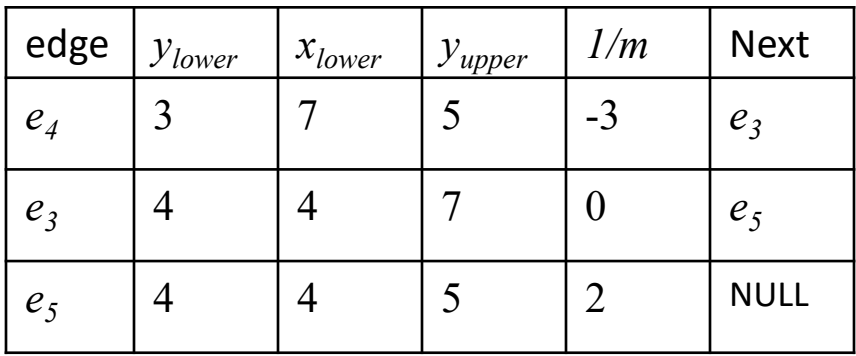

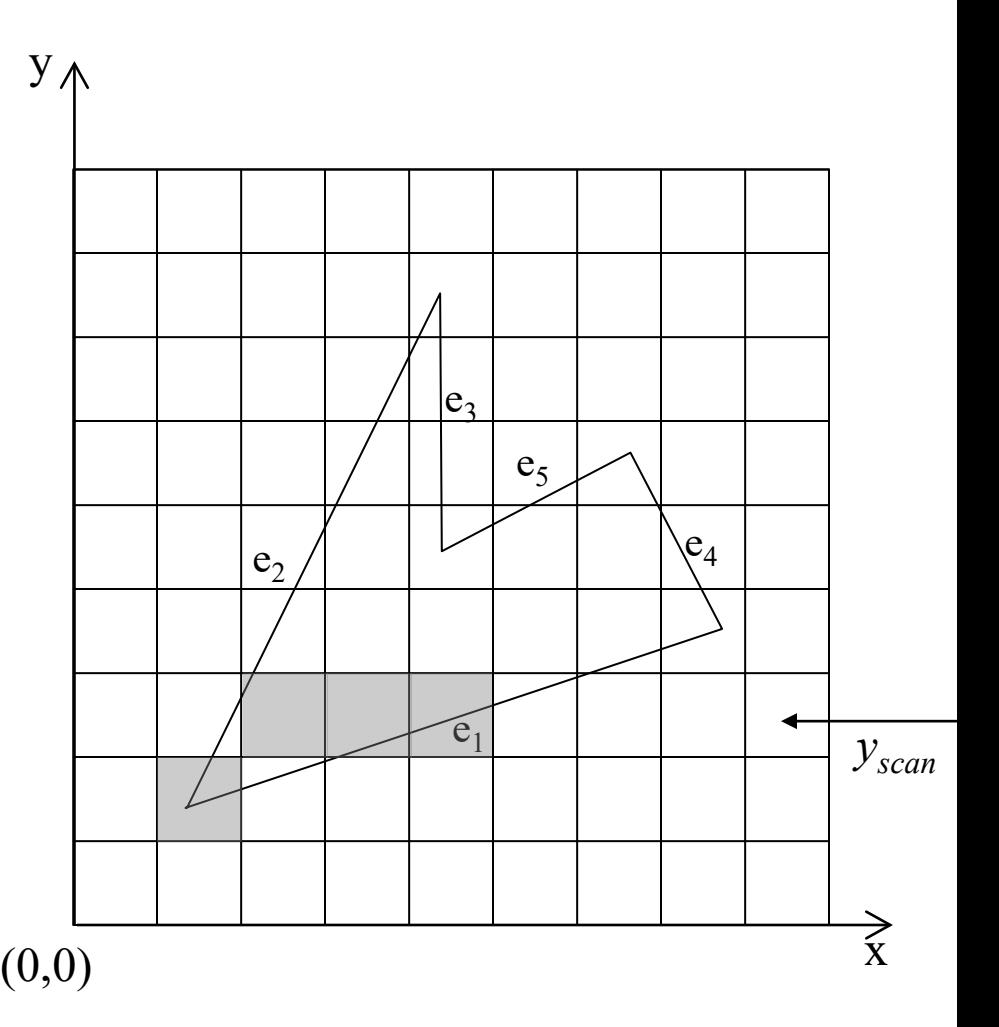

Scanline  $y_{scan} = 3$ AET: edge table, sorted on  $x_{intersect}$ 

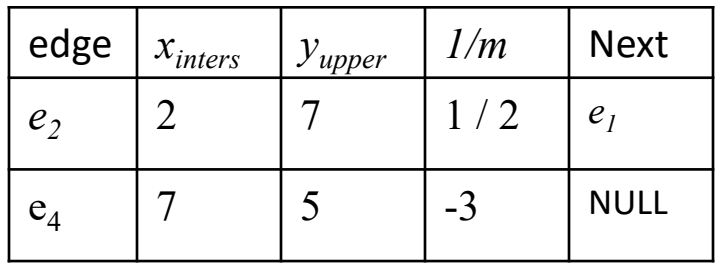

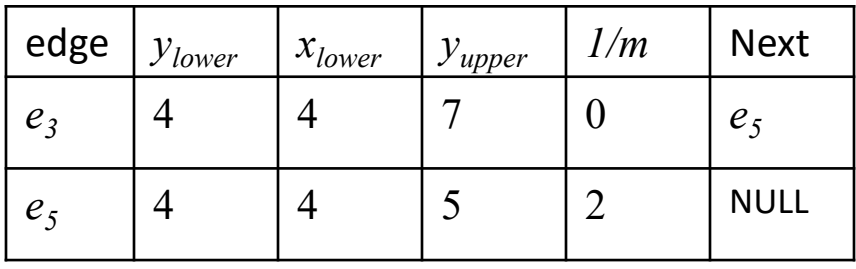

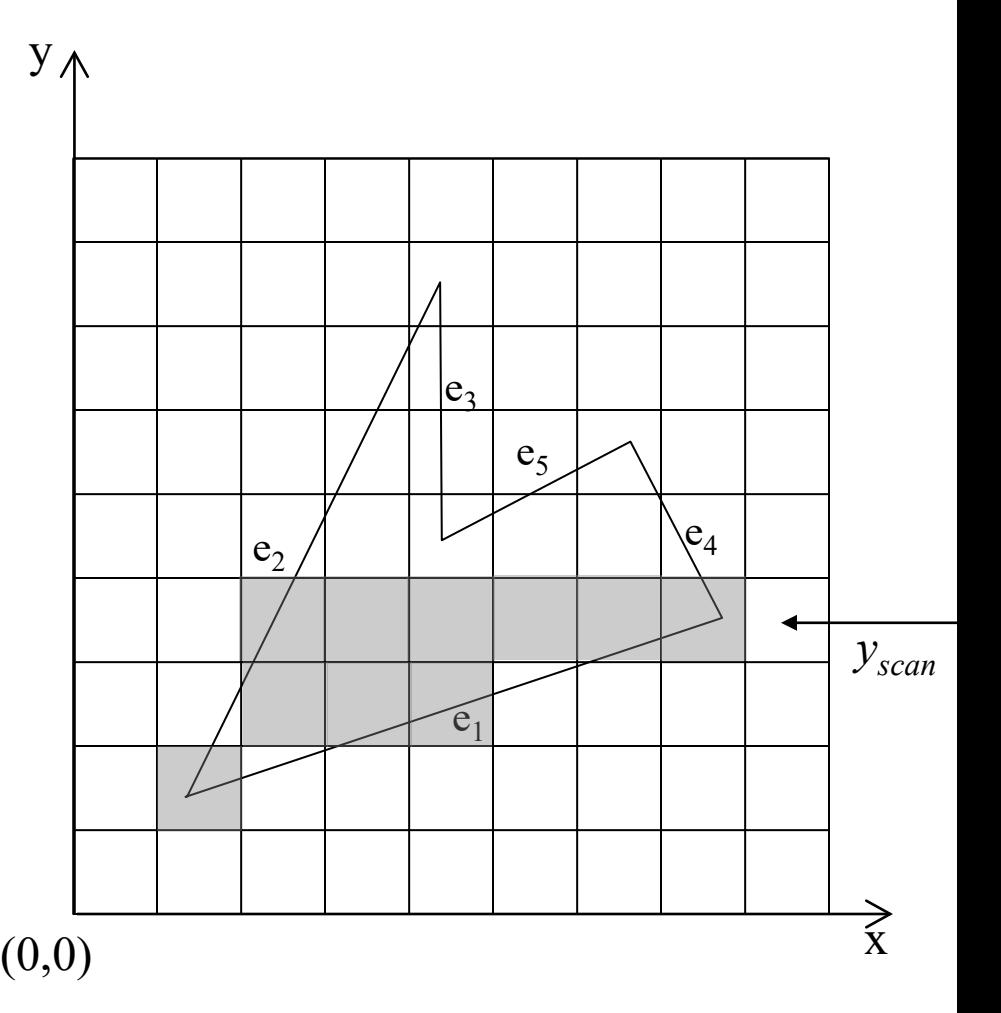

- Set pixels inside polygon to which color?  $\rightarrow$  "**Shading"**
- We could define color gradients
	- e.g. SVG linear gradients

• e.g. SVG radial gradients

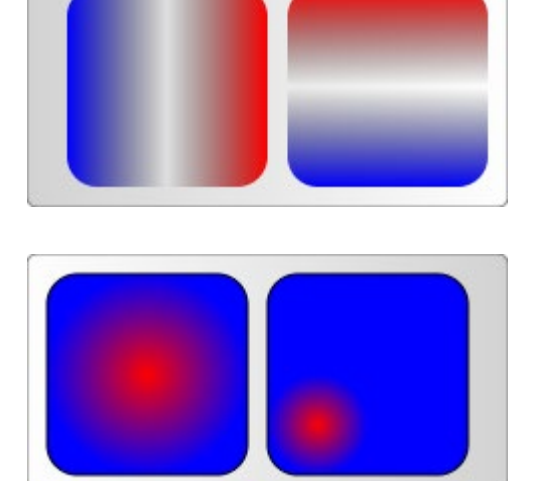

https://developer.mozilla.org/en-US/docs/Web/SVG/Tutorial/Gradients

JS/docs/Web/SVG/Tutorial/Gradients https://developer.mozilla.org/en-

- for our purpose, we want to define color values at the vertices of the polygon and interpolate these
	- → **Gouraud Shading**
- Later on, we want to interpolate also other attributes (normals, texture coordinates, …)

- Interpolating intensities (or other attributes)
- Any point  $p$  inside the triangle  $abc$ can be described as an *affine combination* of the vertices

$$
p = \alpha a + \beta b + \gamma c
$$

with  $\alpha + \beta + \gamma = 1$ and  $0 < \alpha, \beta, \gamma < 1$ 

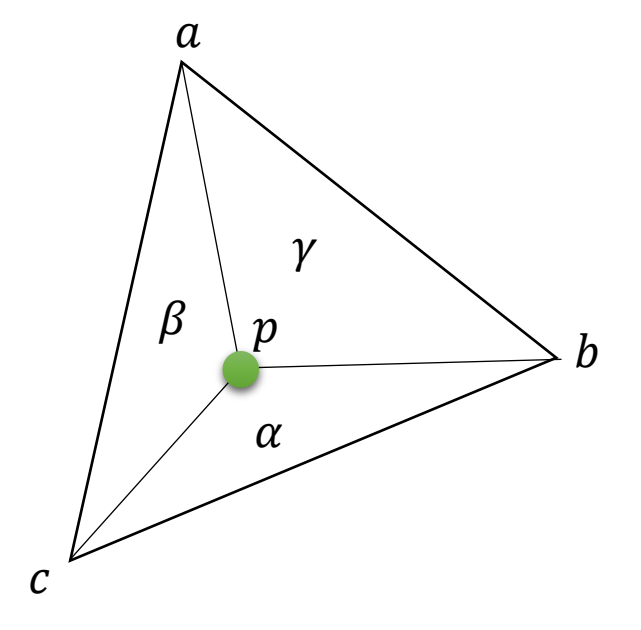

#### •  $\alpha$ ,  $\beta$ ,  $\gamma$  are the **Barycentric Coordinates** of  $p$  with respect to triangle abc

- If we know the barycentric coordinates of a point  $p$  inside a triangle  $p = \alpha a + \beta b + \gamma c$
- we can interpolate colors with the same weights:

$$
col_p = acol_a + \beta col_b + \gamma col_c
$$

→ *linear interpolation*

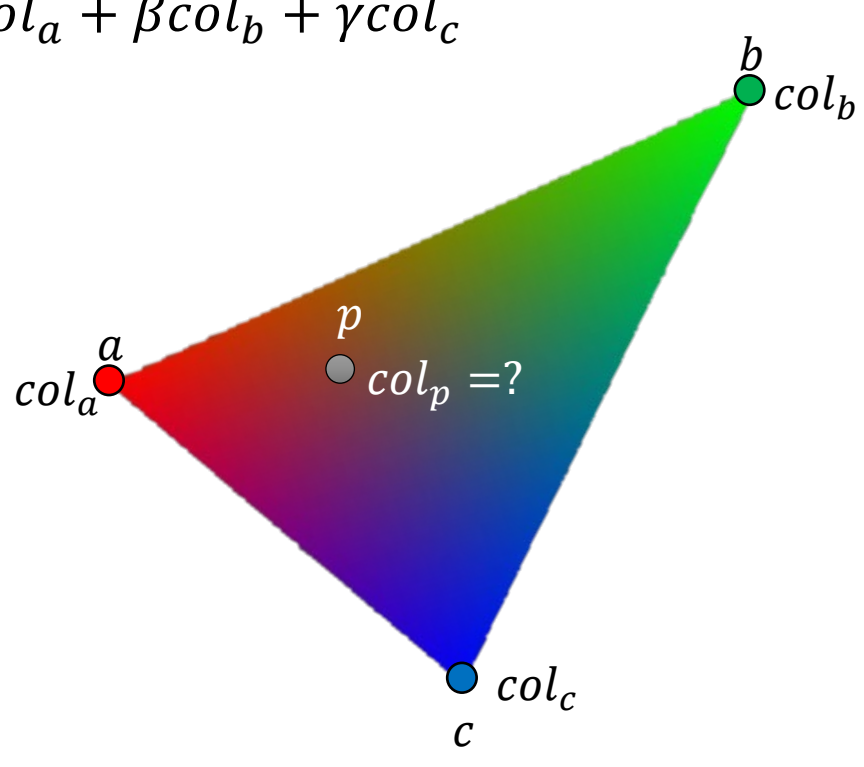

- Algorithmically:
	- do linear interpolation of the attributes along the edges
	- within a span, interpolate linearily
- This is not bilinear, but linear !

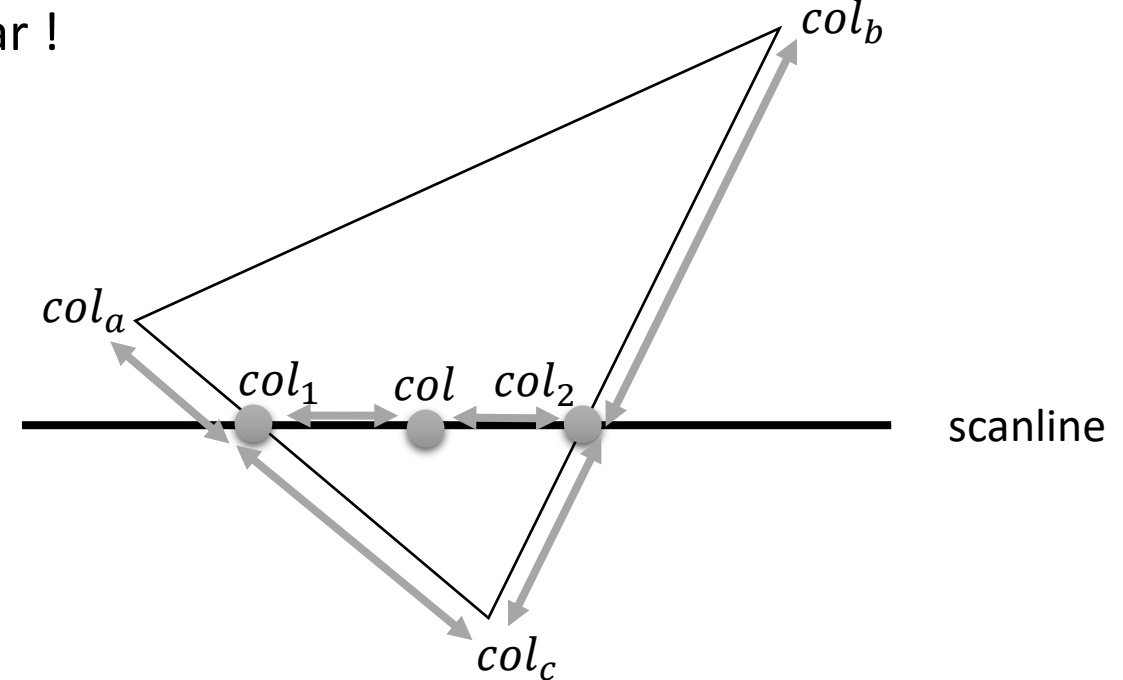

- Can be well combined with scanline rasterization
	- with each edge, store increment of attribute when going one scanline up  $\rightarrow$  same idea as using  $1/m$  to update x
	- do not only update x by  $1/m$ , but also attributes
	- when rasterizing a span, compute attribute updates for  $x \to x + 1$

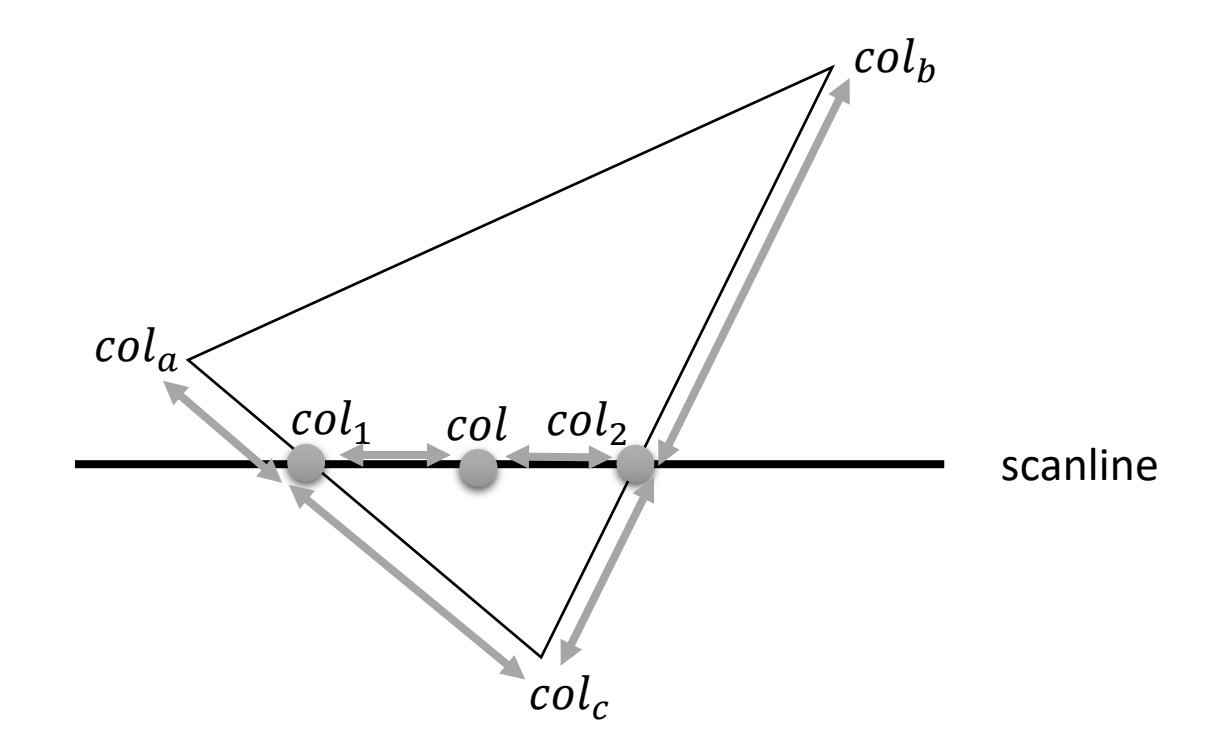

#### Polygon Shading

- Problems
	- Shading only rotation invariant for triangles
	- for more than 3 vertices: color inside polygon changes with rotation  $\rightarrow$  BAD !

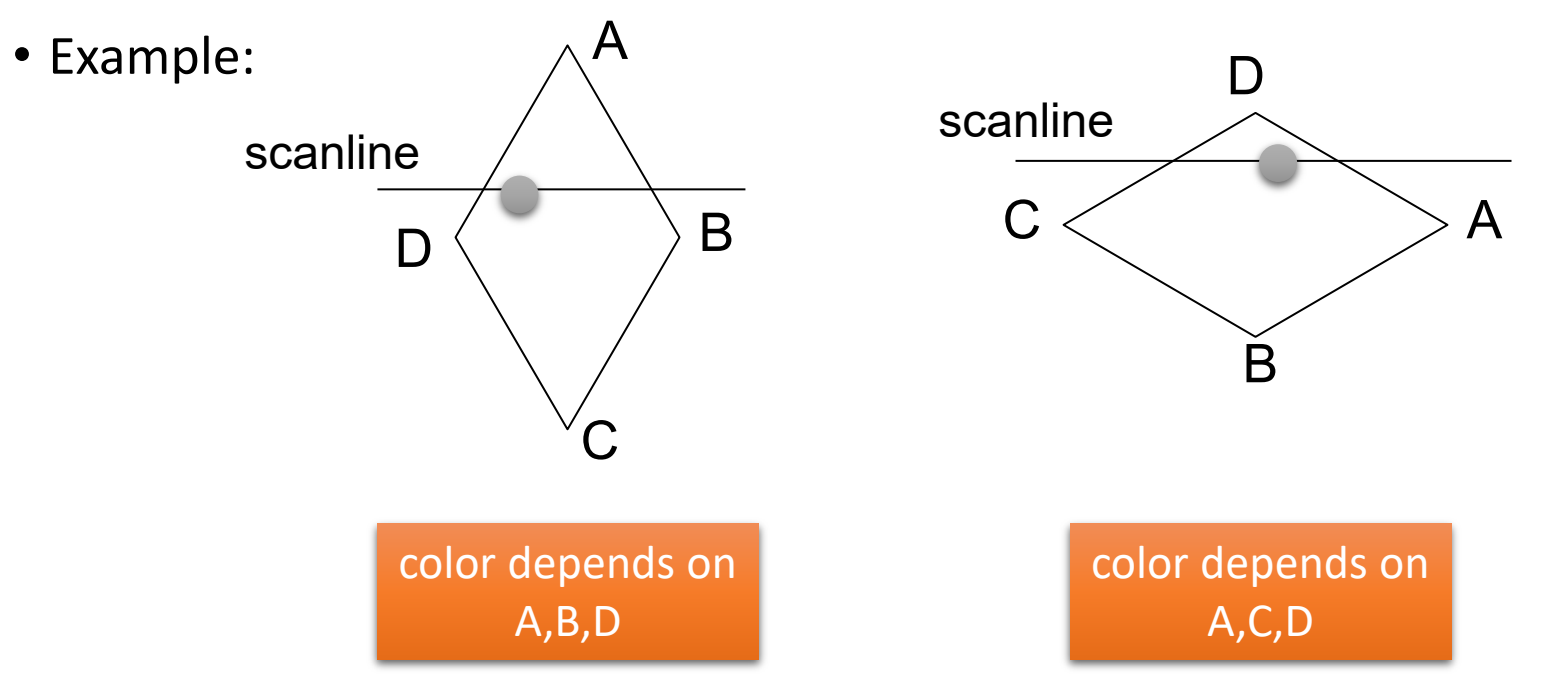

- $\rightarrow$  triangulate and rasterize triangles
- $\rightarrow$  but then the color depends on the triangulation...

#### Polygon Shading

- Problem: Vertex inconsistencies
	- Polygon 1
		- Color at  $c$  comes from interpolation between  $a$  and  $b$
	- Polygons 2 and 3
		- $\cdot$  c is separate vertex
	- Color seam along edge  $ab$  if color in  $c$  not chosen correctly

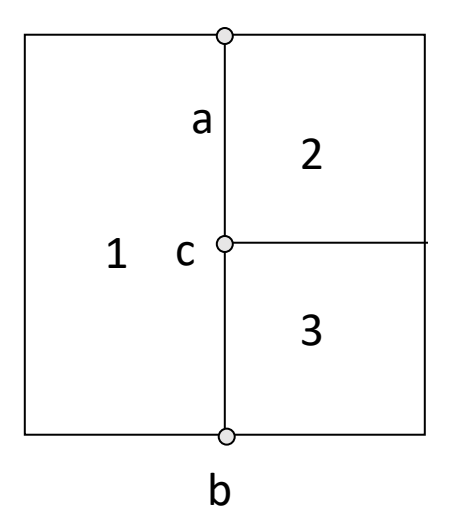

• Solution: avoid such hanging nodes, they also make other problems! (e.g., they can result in holes during rasterization)

#### Next Lecture

• An intro to GPU rendering